## Pro Tools Le 8 Crack Windows ((FREE))

hey i recently installed pro tools. everything was working fine but now my audio is no where to be found. when i go into pro tools it says unable to locate digidesign hardware. make sure hardware is connected and turned on, i then go to the control panel and go to output settings and i turn on to the hda intel card (my sound card) and it says no soundcard is selected. i can hear audio outside of pro tools and on my mic. how can i fix this problem? pro tools le 8.0 upgrade digi0800 332d0022 0b27386f celemony melodyne essential 4458-7724-4427 enter code during software installationthank you for registering your digidesign pro tools le 8 no cost update, purchased on dec 22, 2008. your registration confirmation number is 6876-856729. your le authorization code is digi0800 332d0022 0b27386f registration details: name: johnny jones company: peppermint creative partners address 1: 546 midwood street address 2: ste. b-10 city: brooklyn state or region: ny country: united states zip or postal code: 11203 phone: 718 771-5659 email: [emailprotected] customer service id: 0 ilok account: product: pro tools le 8 no cost update release code: confirmation number: 6876-856729 registration code: webstore serial number: ptlame-webstore purchased: dec 22, 2008 just installed pro tools 9.1 on a brand new pc. all seems to be working fine but when i go to save a project pro tools complains about not being connected to the mbox v1 and not the mbox v2. i have checked the settings on the mbox and it says it is connected. I have also tried disconnecting and re-connecting the mbox and pro tools to no avail. any ideas on what is going on??

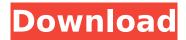

1/8

## **Pro Tools Le 8 Crack Windows**

can someone please help me i get the following message: "error: cannot locate hardware "when i look in the device manager i can see that a new driver was installed but the pro tools software cannot recognize the hardware, any help will be very much appreciated. " after successful installation of pro tools 8 (pauto 10.0) on my windows 7 32 bit system, i couldn't remember what the audio selection said at the beginning of the software install. i now cannot get pro tools to load with the mbox3 connected and i have uninstalled and reinstalled my operating system. i tried the drivers for the mbox3, the pauo8 drivers, pro tools and pauo

driver. i have tried every combination of the audio drivers i can think of, i have no driver in the device manager when i look for it. i also tried other things. hi all, i have a pro tools box with a mac graphic card in, a pro tools le 7.2 midi control surface, and pro tools le (2008), and two pro tools pt 7.3.1 updater discs. pro tools midi control surface not working. midi is a mbox2. please help. when i bought the pro tools box, the box said it was compatible with pd7, but i think they meant it was compatible with pro tools 7. i have not found the driver for pro tools, only midi driver, why cant i find the pro tools driver? hi, when i try to install the patch for the pro tool 7.3 upgrade, it says that the file could not be found. i'm using sound cards pci:logitech usb headset, usb 2.0 is

where the driver is, so it must be there, it works fine when i take the card out and plug it into my other computer running windows xp pro. i have checked the drivers and nothing for the usb 2.0 card. any idea's??? i had 2 problems with ptd8. i got sound stopped working and it kept crashing every time i started my midi controller. sorry but cant remember the problem, google may help. even after rebooting, it will not restart my computer, it just beeps and wont do it. the other problem was ptd8 would not let me update to ptdl, it said something like nvidia card and i was using a amd. but i installed an amd card and now it will let me update. i have been running for a year, and never had problems. my pictures of it http://lifeinthedirtblog.com/markblog/

pix.php?id=36266 mark btsp are on my computer which makes the sound card problem even worse, any luck with these? hi! i have a midi controller and i have 2 midi capture cards. when i use miditrack it works, when i use ptd it works fine and i get no messages stating it isnt working. i didnt have this problem on my predecessor and using a version of ptd that wasnt in rar format! i am using pro tools 7.2 on a windows xp 32 bit machine, i used the included programme from pd7 and i had to use it to get my midi capture cards working. once i had they and all my outputs which were connected were running i switched to pro tools and my midi capture cards stopped working(this has never happened before). even when i run my

controller i get no sound. its because of no midi driver. problem is, i cant find out what the driver is and even though i search google i dont get anything about it? i can use pd7 and the midi capture cards work fine and i get no midi buffer errors. hope you can help me as im not able to use pro tools. thanks in advance! i'm having the same problem. i use a midi control surface. i just tried to update 7.3 and it says "beginup failed. nvidia card not found" and windows says "your webcam isn't working" and "monitor doesn't support vsync". i don't understand why i can run midi through pd7 but not ptd. thanks for your help. 5ec8ef588b

https://72bid.com?password-protected=login
https://ourlittlelab.com/f12012update1fltdoxf12012update1fltdox-fixed/
https://pi-brands.com/wp-content/uploads/2022/11/xmanager\_4\_product\_key\_keygen\_download.pdf
https://shi-id.com/?p=32585

https://www.imoc.cc/wp-content/uploads/2022/11/willhayd.pdf
http://www.giffa.ru/who/pcsx2-config-saver-by-lunatic-shade-iso-work/
https://omidsoltani.ir/312583/solidworks-2012-free-download-full-version-with-crack-32bit-new.html
http://nuihoney.com/far-cry-3-v1-01-plus-18-trainer-fling-corepack/
https://ciagadgets.com/2022/11/21/6yo-sandy-fuck-with-dad-avi-extra-quality/
https://believewedding.com/punyahavachanammantraspdf/
http://www.diarioelsoldecusco.com/advert/re-loader-v3-0-beta-3-activator\_best\_/
https://gruposnoe.com/wp-content/uploads/2022/11/Express\_Vpn\_Android\_Crack\_Apk\_80.pdf

http://thingsforfitness.com/?p=55591 https://otelgazetesi.com/advert/free-download-firmware-for-android-404-link/ https://kendamahouse.com/wp-content/uploads/2022/11/Bilara\_Dog\_Anal\_Blog\_EXCLUSIVE.pdf http://ifurnit.ir/?p=87054

http://pacificgoods.net/wp-

content/uploads/2022/11/Telephone\_Directory\_Mumbai\_Pdf\_Free\_Downloadl.pdf https://thefpds.org/wp-

<u>content/uploads/2022/11/Monopoly\_Para\_Pc\_Download\_Em\_Portugues\_Completo.pdf</u>
<a href="https://ramsevfarmauction.com/wp-">https://ramsevfarmauction.com/wp-</a>

content/uploads/2022/11/CorelDRAW\_Graphics\_Suite\_X6\_1600708\_32\_bit\_setup\_free.pdf https://eskidiyse.com/index.php/sony-sound-forge-pro-for-mac-3-0-0-100-full-crack-updated/

8/8